#### SQL Injection

By Artem Kazanstev, ITSO and Alex Beutel, Student

# SANS Priority No 2

▶ As of September 2009, "Web application vulnerabilities such as SQL injection and Cross-Site Scripting flaws in open-source as well as custom-built applications account for more than 80% of the vulnerabilities being discovered."

http://www.sans.org/top-cyber-security-risks/

#### In the news..

▶ Recent breach: 130 million credit and debit card numbers from five companies were stolen using SQL injection attack to bypass firewalls:

 "The Department of Justice issued a statement today about the indictment, which accuses Albert Gonzalez, 28, and two unnamed Russian citizens of stealing data from Heartland Payment Systems Inc., 7-Eleven Inc. and Hannaford Brothers Co. Two other companies remain unnamed because their breaches have not been made public, the DOJ said."

http://preview.tinyurl.com/m6cu6n (techtarget.com)

#### Why are we vulnerable?

• "The risk of SQL injection exploits is on the rise because of automated tools. In the past, the danger was somewhat limited because an exploit had to be carried out manually: an attacker had to actually type their SQL statement into a text box. However, automated SQL injection programs are now available, and as a result, both the likelihood and the potential damage of an exploit has increased enormously."

http://preview.tinyurl.com/ycucfm4 (Techtarget.com)

#### SQL injections

Segment Group: inbound Filter No.: SQL Injections

#### Action Type: Blocks Severity: All **From: Tue Sep 01 00:00:00 EDT 2009 To: Thu Oct 01 00:00:00 EDT 2009**

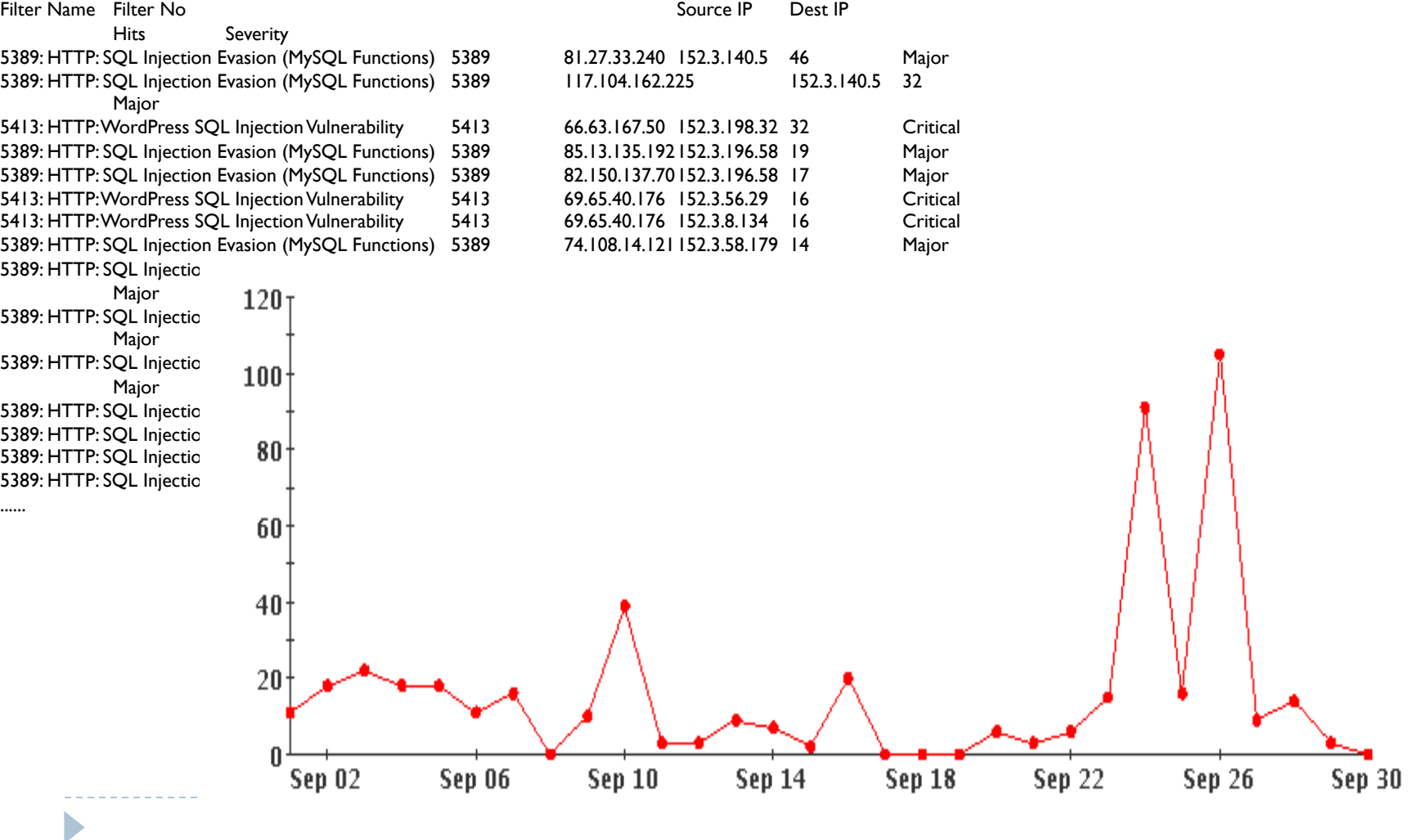

 $\omega \omega \omega$ 

# The Potential Attack Surface

D

▶ The number of database-driven websites in datacenters only: around 400

#### Why are we vulnerable?

▶ "Programmers who aren't security savvy are coding SQL injection as a feature in some Web applications, putting users at risk when an application goes live or is distributed to affiliates of online advertising networks."

http://preview.tinyurl.com/mv5tw8

### Outdated and orphan apps

D

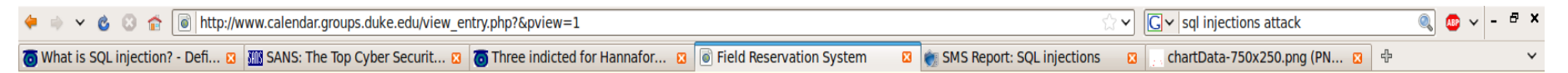

You have an error in your SQL syntax; check the manual that corresponds to your MySQL server version for the right syntax to use near " at line 17

View Day: Sep 24 | Sep 25 | Sep 26 | Sep 27 | Sep 28 | Sep 29 | Sep 30 | Oct 01 | Oct 02 | Oct 03 | Oct 04 | Oct 05 Oct 06 | Oct 07 View Week: Aug 30 | Sep 06 | Sep 13 | Sep 20 | Sep 27 | Oct 04 | Oct 11 | Oct 18 | Oct 25 View Month: Jul 2009 | Aug 2009 | Sep 2009 | Oct 2009 | Nov 2009 | Dec 2009 | Jan 2010 | Feb 2010 | Mar 2010

**Print Preview** 

### SANS Courses

D

- ▶ 2-4 Day Developer Courses
- ▶ 538 Web Application Pentesting Hands-On Immersion
- ▶ 536 Secure Coding for PCI Compliance
- ▶ 530 Essential Secure Coding in Java/JEE
- ▶ 548 Secure Coding in C: Developing Defensible Applications
- ▶ 544 Secure Coding in .NET: Developing Defensible Applications
- ▶ 545 Secure Coding in PHP: Developing Defensible Applications
- ▶ 422 Defending Web Applications Security Essentials
- ▶ 541 Secure Coding in Java/JEE: Developing Defensible Applications

http://www.sans.org/security-training/courses.php#developer

### What is SQL?

- ▶ Structured Query Language
- Almost all modern web applications use a database backend to store data
- ▶ Majority of databases use a variant of SQL as a querying language to retrieve information from the database ▶ MySQL, MSSQL, Postgresql, DB 2
- ▶ Flexible and robust but if not carefully implemented can make a server extremely vulnerable.

#### SQL Injection

- ▶ One common way to execute a query command is to pass a SQL string to the Database Management System (DBMS)
- In many cases, this string is dynamically crafted based on user input
- ▶ "Tell me everything you know about ...."
	- ▶ "Phil Beutel"

- ▶ "Phil Beutel or Phillip Beutel"
- "Phil Beutel. If you cant find him just burn up all your records."
- "SELECT \* FROM Users WHERE username='". \$\_GET['name'].";"

### Little Bobby Tables

D

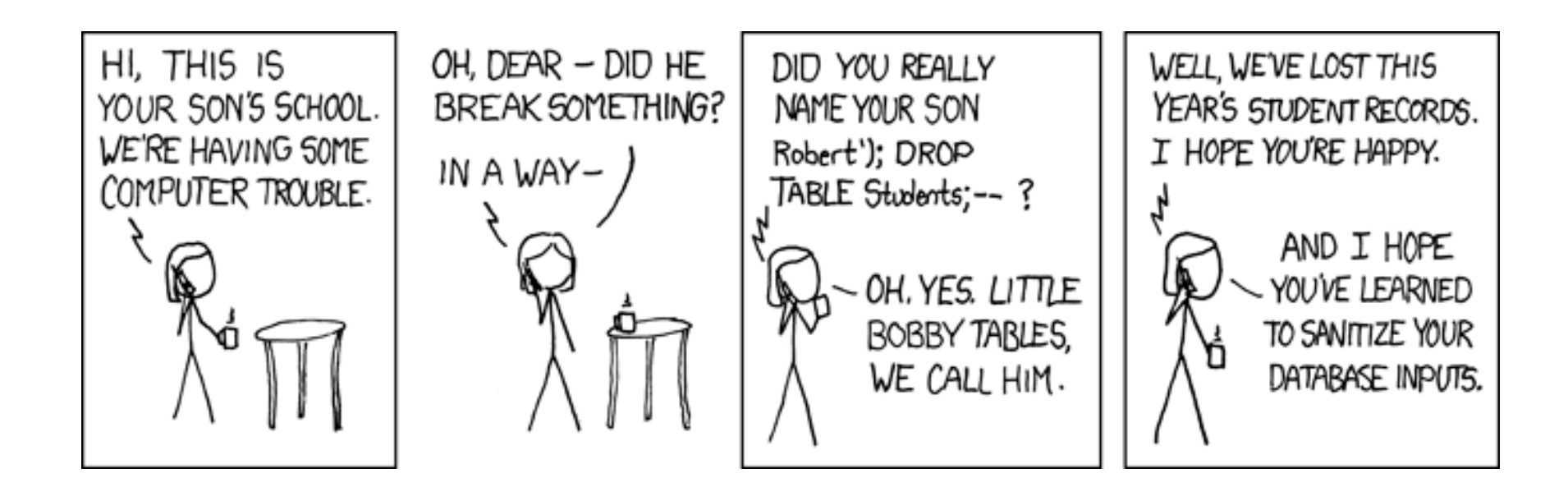

Courtesy of xkcd.com

# SQL capabilities

- ▶ Normally just used for SELECT, INSERT, UPDATE
- Many other commands exist that can be manipulated: DELETE, CREATE, ALTER, DROP, UNION, JOIN, INTO
- ▶ Stacked queries

D

Allow for multiple SQL queries in one string

# Fingerprinting

- ▶ An important element of SQL injection is fingerprinting
- Detect a vulnerability by forcing an error in the SQL script
- ▶ Errors if not appropriately caught can give detailed information to users about database structure such as table names, column names, and the structure of a given SQL request.

```
query error report(SELECT clicked FROM
user article WHERE user id = 68 AND article id
= INJECTION;) called at [/home/content/full/
address/html/dbms_caller.php:10]
```
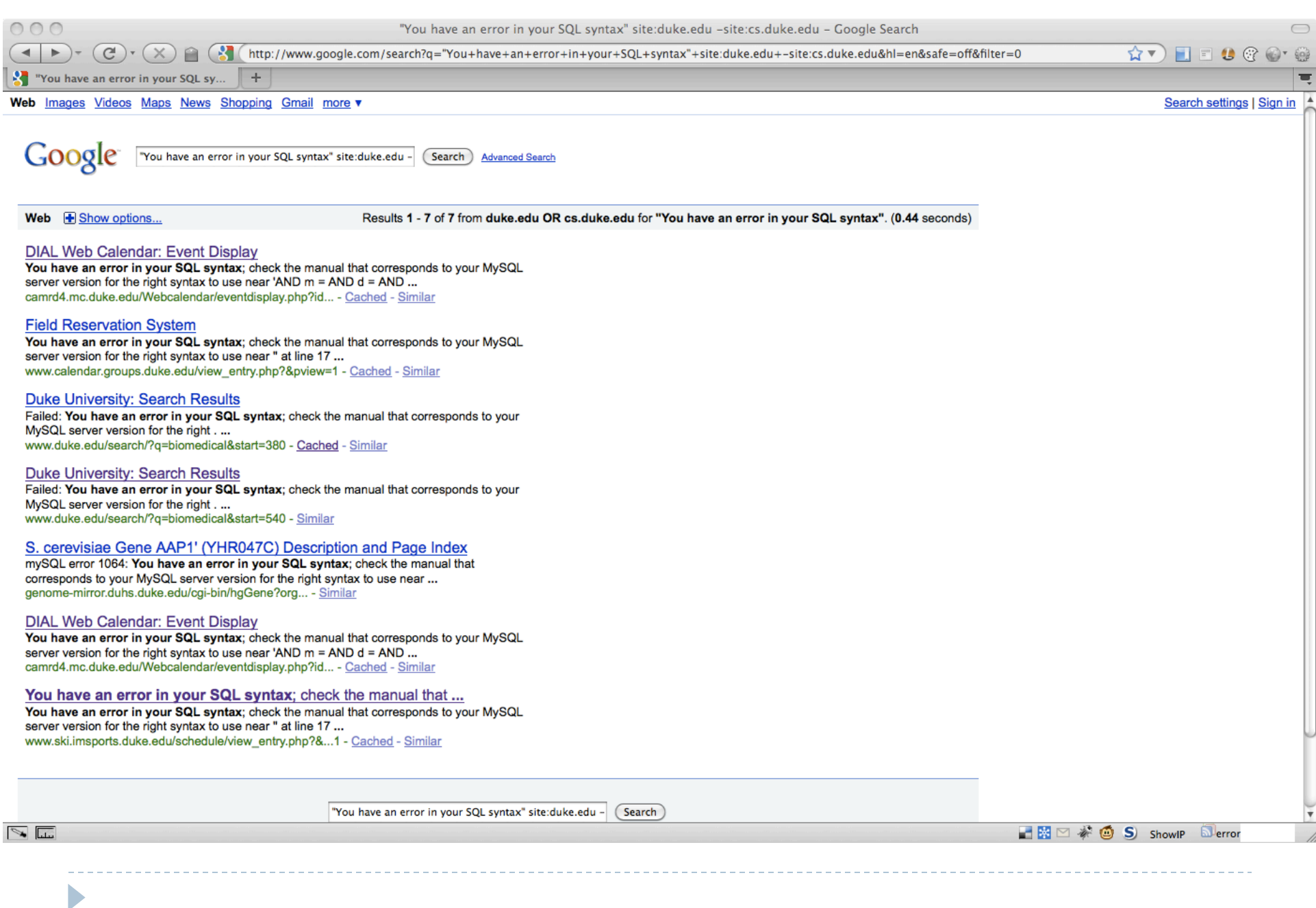

### Example Users Table

 $\blacktriangleright$ 

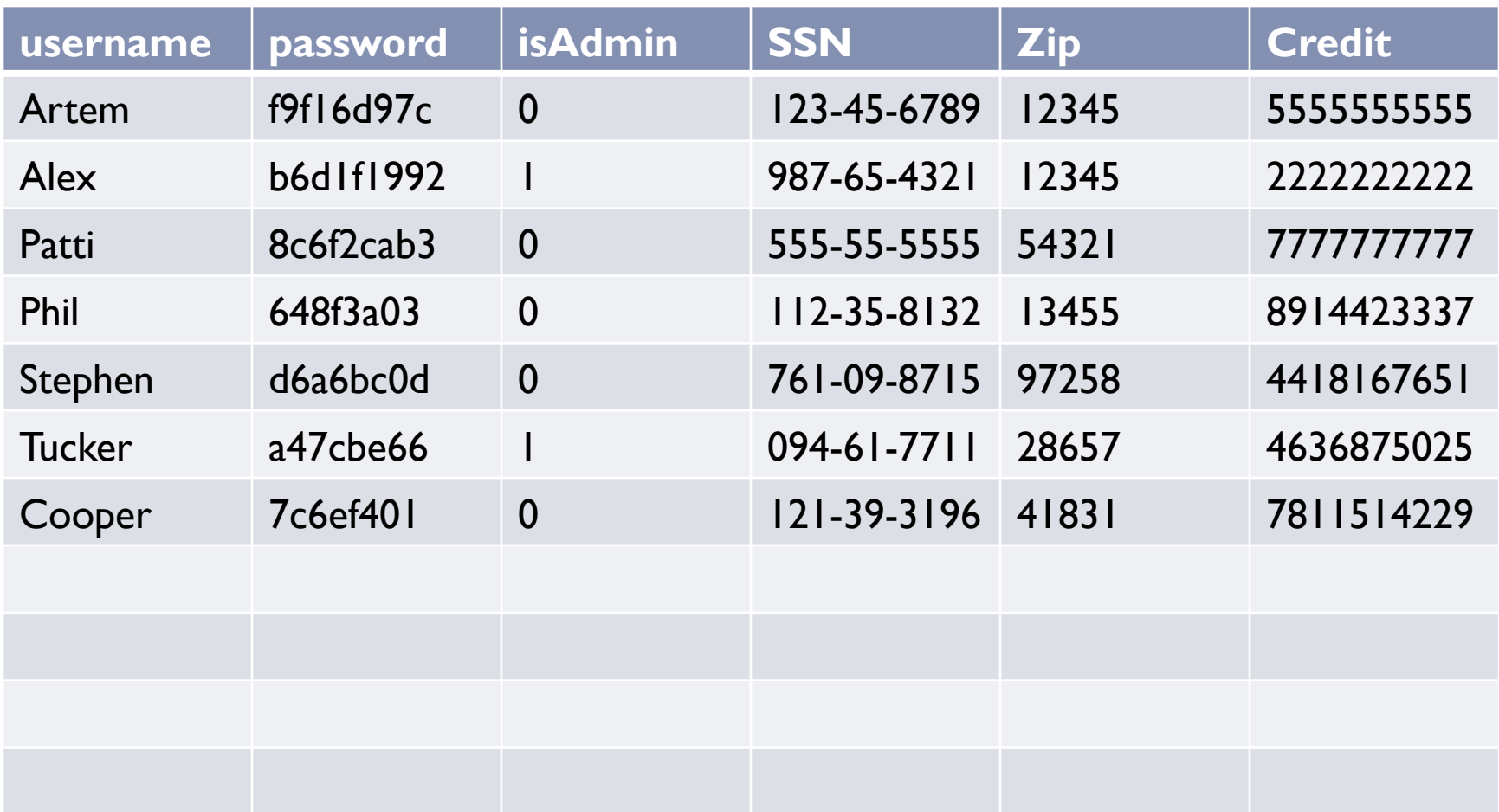

### Example of a simple SELECT manipulation

 Without proper sanitization, users can manipulate log in scripts:

SELECT \* FROM Users WHERE username = '\$\_GET['name']'

- What if name is set to my name' OR  $1=1$  /\*
	- **The apostrophe mark after my name ends that string being** compared to the name column.
	- ▶ By doing OR I=I suddenly every entry in the table will be valid
	- $\triangleright$  Need to ignore all other input as a comment so we use  $/*$
- ▶ Rather than being a valid user, the script will most likely take the first returned result from the table, which will be the first entry, and now the person has gained control of someone else's account
- ▶ Of course this can be manipulated even more by appending AND isAdmin=1 which will then only return administrative users.

 $\blacktriangleright$ 

# How to steal information with SELECT

- What if you had a page that said who was from a given location:
	- ▶ example.com/who.php?zip=12345
	- SELECT username FROM Users WHERE Zip = \$\_GET['zip']
	- **Page returned looks like:**

D

Users from 12345: •Alex •Artem

# Stealing the "Private" information

#### $\triangleright$  Now what if the query were this:

- ▶ example.com/who.php?zip=12345 UNION SELECT SSN as username FROM Users
- SELECT username FROM Users WHERE Zip=12345 UNION SELECT SSN as username FROM Users
- **Page returned now looks like:**

D

Users from 12345: •Alex •Artem •123-45-6789 •987-65-4321 •555-55-5555 •112-35-8132 •761-09-8715 Etc.

# Stacked Queries

- ▶ Some DBMS's and programming languages support stacked queries.
- ▶ Allow for multiple, distinct queries within one query string:
	- ▶ INSERT INTO Users VALUES ('Alex'); SELECT \* FROM Users;

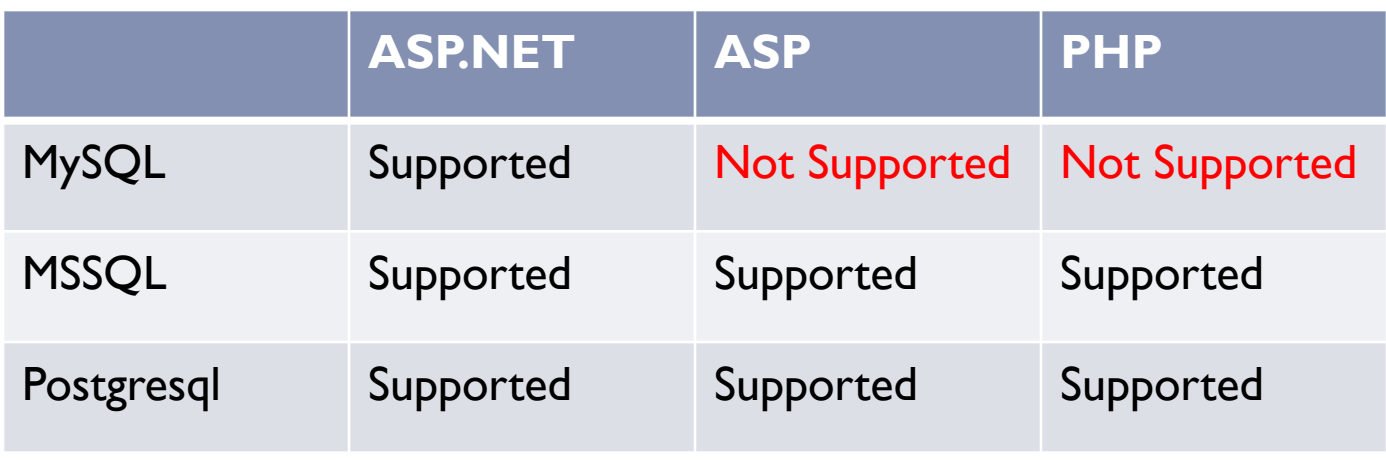

Table from Muhaimin Dzulfakar at BlackHat USA 2009

# Stacked Query Risks

- $\blacktriangleright$  Increased functionality, increased risk
- ▶ Same vulnerabilities can be exploited, but with this users have much more power because now they can use other commands that normally require their own query.

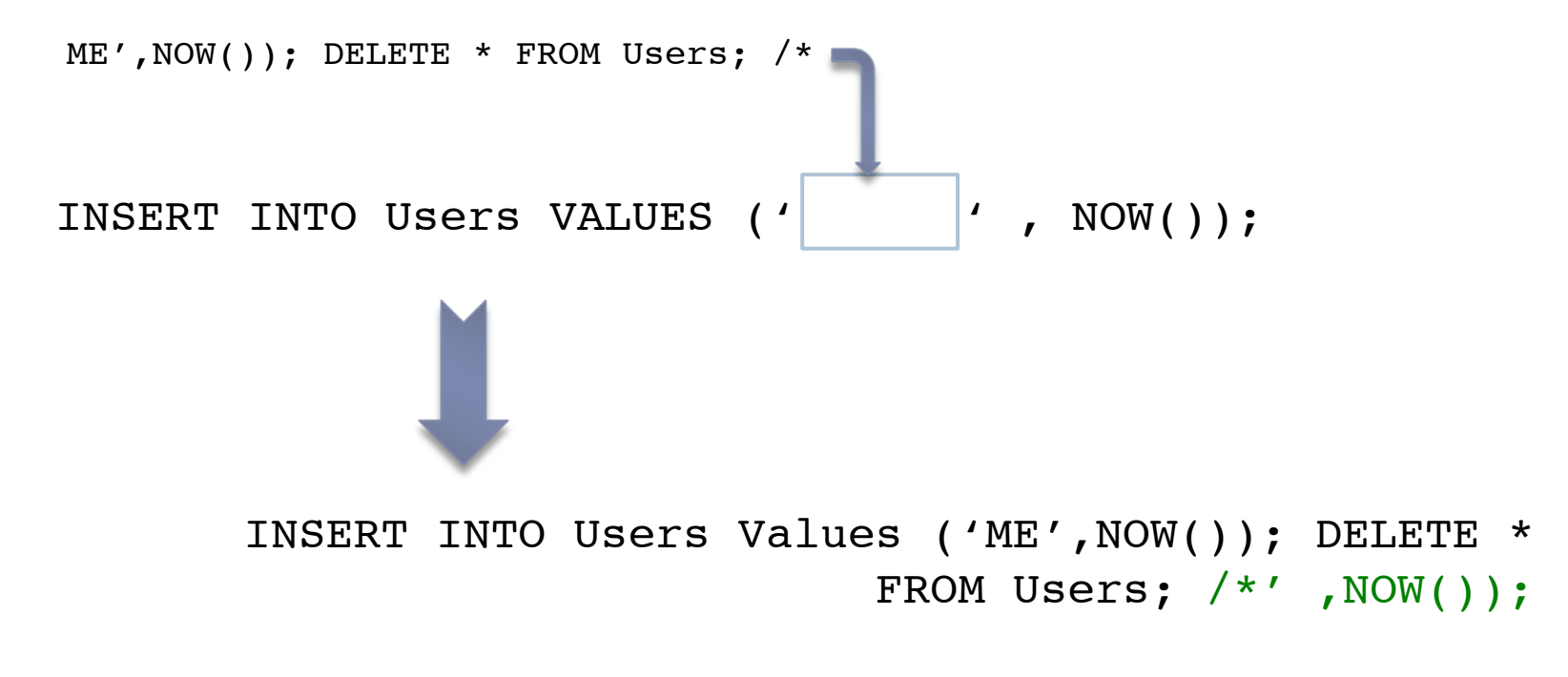

### Advanced Hacks

- ▶ Can even use SQL injection (with or without stacked queries) to write to the file system
- ▶ Some DBMS have functions for logging information or loading in files.
- ▶ Example injection string:

some id UNION SELECT 0x0123ABCD, 0x00 INTO OUTFILE '/var/www/ meterpreter.exe' /\*

### **Consequences**

- ▶ Even basic hacks can be used to fingerprint databases and get password hashes or other sensitive user information
- A more stealthy hacker may simply update data such as HTML that will be displayed to users so that he can perform a XSS or other attack
- ▶ Vulnerabilities can result in data loss through deleting individual records or whole databases
- ▶ Advanced techniques described earlier can give users a back door to the server, and thus much more access to the system

# Preventing SQL Injection

- Good news: There are multiple ways to prevent these issues.
- ▶ Bad news: Slightly different in each language
- $\blacktriangleright$  Two main solutions:

- ▶ Check the form of the input correctly in each case and escape inappropriate characters
- Keep instructions separate from input through special methods and well written stored procedures

# Sanitizing Input (in PHP)

#### ▶ Two main types of sanitization

Strings

- SELECT \* FROM Users WHERE username='[INPUT]';
- **Input ended by single quote**
- ▶ Other types of input such as numbers
	- SELECT \* FROM Users WHERE Zip=[INPUT];
	- ▶ No single quote required

# Sanitizing Strings

- ▶ Escape characters lets the DBMS know that a given character is input, not instruction.
	- Common in other parts of programming such as \n for new line
- ▶ Escaping certain characters makes it impossible for input to corrupt the request.
	- \$sInput = mysql\_real\_escape\_string(\$input);
	- Usually there are other characters other than you realize that are dangerous so don't make your own escape method, use the database's.

# Sanitizing other types of inputs

- ▶ For other types of inputs, need to be more specific in checking based on what value you are expecting.
- ▶ Language will still give you a string, but must check if it matches expected form
- If you're expecting a number, check that the input is numeric.
	- I is numeric(\$input)
- Regular expressions or other methods may be necessary for other inputs

# Separate instructions from input

#### ▶ Stored Procedures

- Typically used for large, repeated functions
- By construction, all instructions reside completely separately from input – Instructions in DBMS, input passed to the DBMS separately
- Still requires that stored procedures are written to avoid SQL injection as there are cases that simply execute a SQL string:  $\Box$  EXEC, similar to eval in other languages

#### ▶ Parameterized input

D

▶ Pass SQL string with "blanks" for input and input passed as extra parameters:

cursor.execute( "SELECT \* FROM Users WHERE email  $=$  '%s' AND  $pw =$  '%s' ", (email, password ) )

# Designer logic

- Always important to think: "Can my code, if used in an unintended way, do things I don't want it to do?"
- Be careful about what you consider to be *trusted* input. Hackers can modify some values that you may expect are safe (example: user-agent)
- Hide errors from users
- $\triangleright$  Try to make sure input matches what you expect as closely as possible
- Always sanitize input